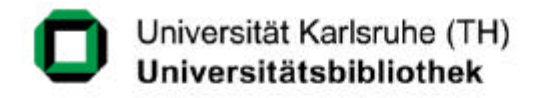

## **Der Karlsruher Virtuelle Katalog – in 8 Jahren um die Welt**

Ein Vortrag von Uwe Dierolf und Michael Mönnich von der Universitätsbibliothek Karlsruhe

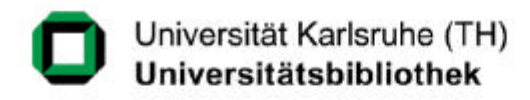

## **Motivation**

#### **Zeitreise**

- KVK ein Stück Internetgeschichte **Ausdehnung des KVK**
- Von Karlsruhe bis Salt Lake City

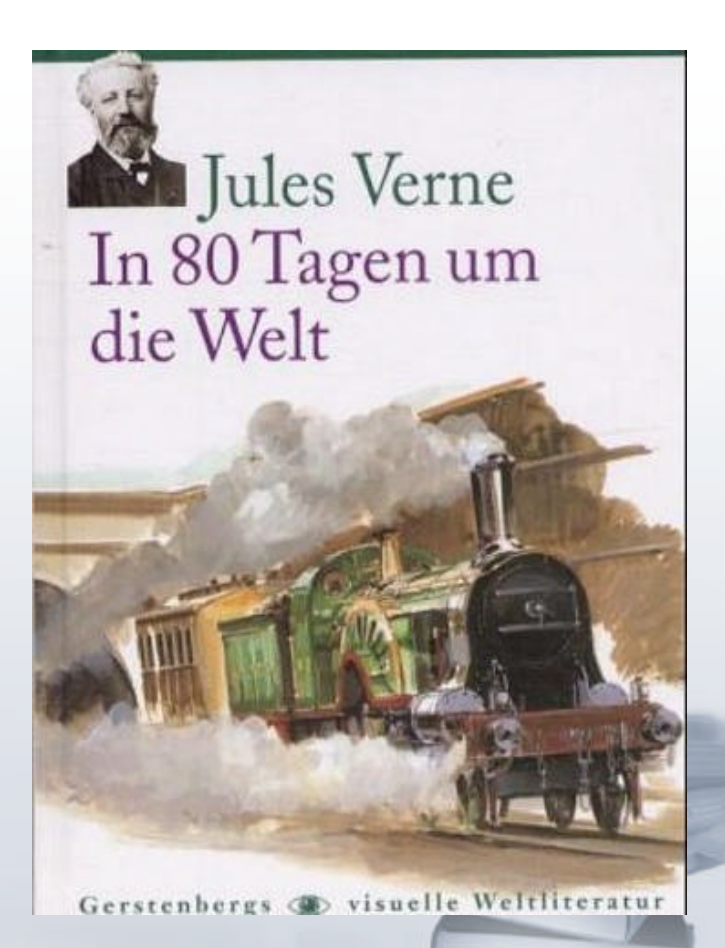

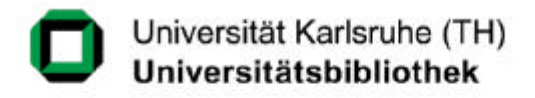

## **Der Überblick**

- **Einleitung**
- **Chronik 1996 – 2003**

**CONTRACTOR** 

- **easyKVK**
- **Wissenswertes**
- **Fazit**

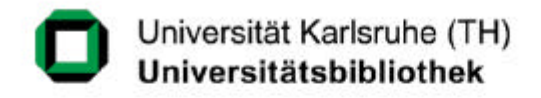

## **Warum entstand der KVK ?**

#### **Wunsch: Virtuelles Informationsnetz für Datenbankrecherchen**

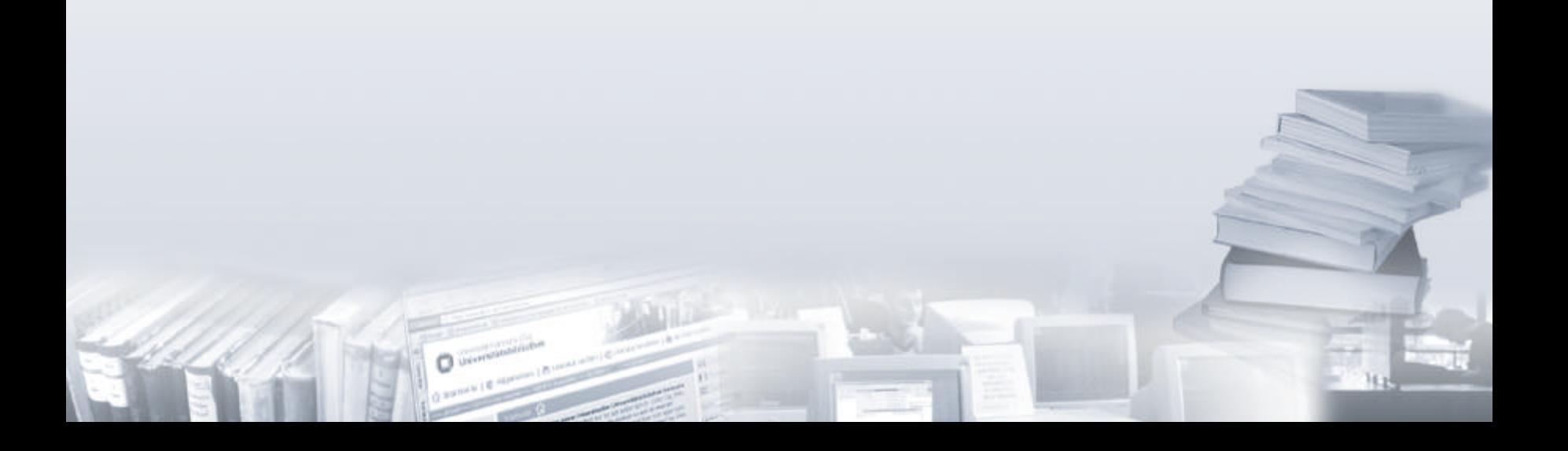

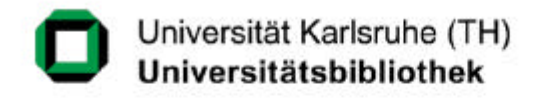

## **Warum entstand der KVK ?**

#### **Wunsch: Virtuelles Informationsnetz für Datenbankrecherchen**

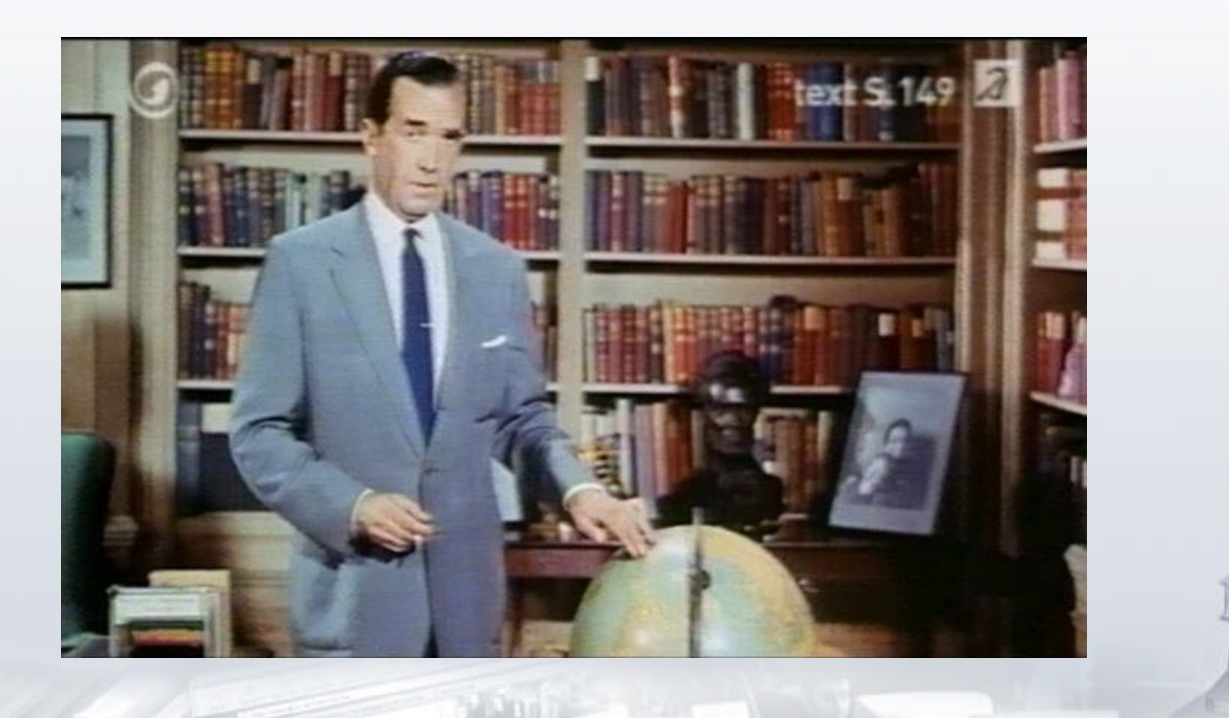

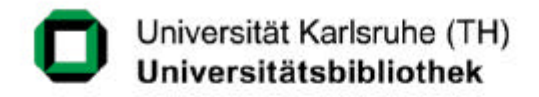

## **Unser Leitsatz**

*Damit das Mögliche entsteht, muss immer wieder das Unmögliche versucht werden.*

*von Hermann Hesse* 

#### **Problem**

ü Vorhandene Technik (Z39.50) war zu kompliziert und vor allem kaum verbreitet

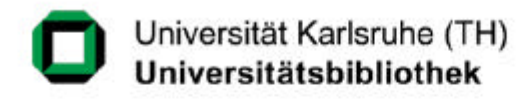

## **Damals...**

# **Machbarkeitsstudie Dienst für Universität Jeder fängt mal klein an** SWB BVB **HBZ** UB + Uni Karlsruhe BLB

#### Universitätsbibliothek Karlsruhe Karlsruhe Virtueller Katalog (KVK) UB Karlsruhe Hilfe Welche Kataloge sollen bei der Suche berücksichtigt werden? Verbünde **Bibliotheken**  $\overline{M}$ ⊽ Universitätsbibliothek Karlsruhe Südwestdeutscher Bibliotheksverbund R  $\overline{\mathbf{v}}$ Bibliotheksverbund Bayern Institutskatalog Uni Karlsruhe R Verbundkatalog Nordrhein-Westfalen ⊽ Badische Landesbibliothek Soll zusätzlich eine sortierte Liste ausgegeben werden? G Ja C Nein Titel Schlagwort Autor ISBN Körperschaft ISSN Jahr Verlag Löschen Suche

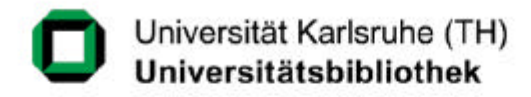

#### **... heute ...**

**1,1 Mio. Zugriffe pro Monat 15 VK-Projekte 200 Kataloge**

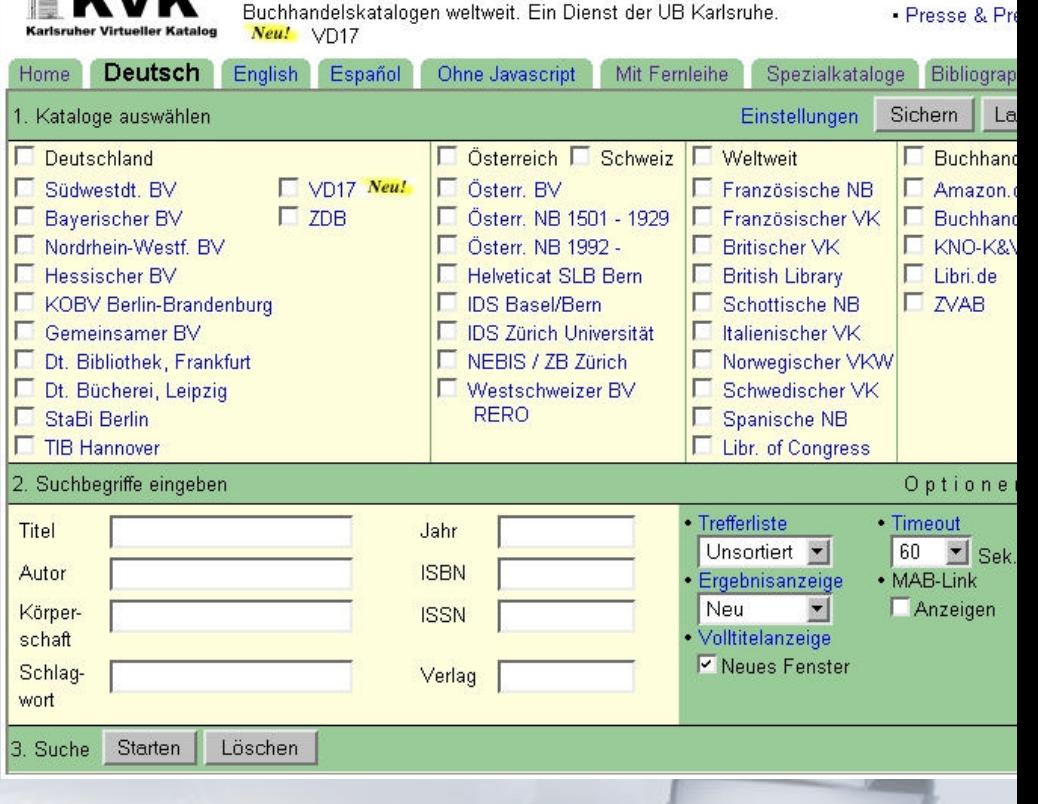

75 Mio. Bücher und Zeitschriften in Bibliotheks- und

Hilfe & Info

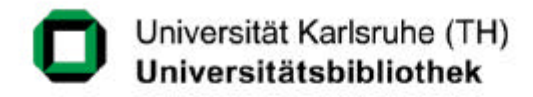

#### **... und morgen**

#### **KVK im neuen Gewand**

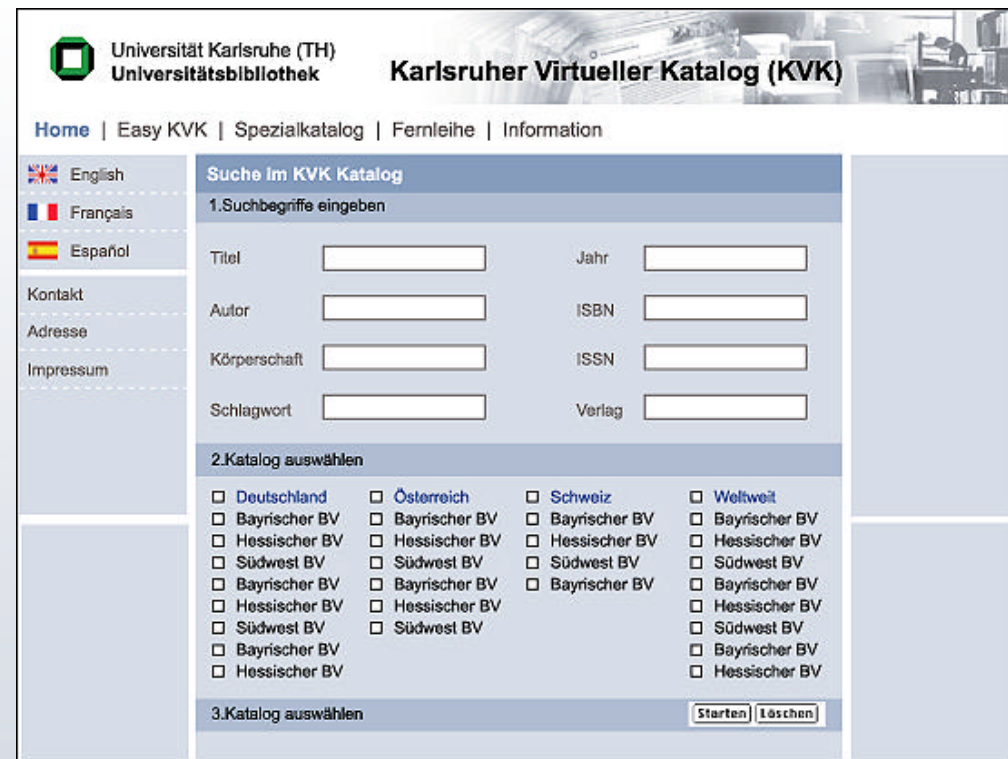

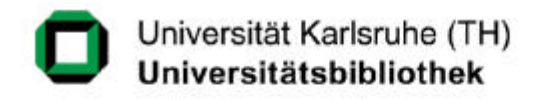

## **KVK? Worüber reden wir eigentlich?**

#### **Der KVK ist eine Meta-Suchmaschine**

- also ein Suchprogramm, das andere Suchprogramme (WebOPACs) benutzt
- der KVK "spricht" mit den OPACs via http (nicht Z39.50)

#### **Der KVK ist keine Datenbank**

- die UB Karlsruhe hält keine Daten vor ...
	- ... und kann somit auch keine Tippfehler korrigieren

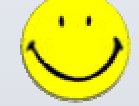

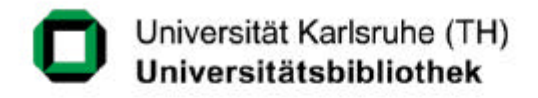

#### **August KVK - Karlsruher Virtueller Katalog**

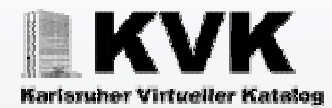

#### **Oktober KA-OPAC- Karlsruher Gesamtkatalog**

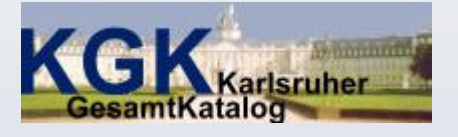

#### **Oktober Zeitschrifteninhaltsdienst ZID – Suche über alle Jahrgänge**

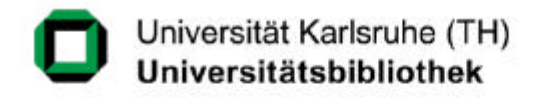

**Februar EUCOR-OPAC**

**Dezember Neptune** 

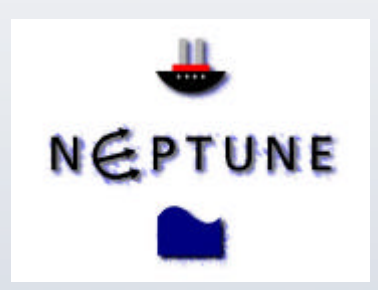

Linksworth College Co.

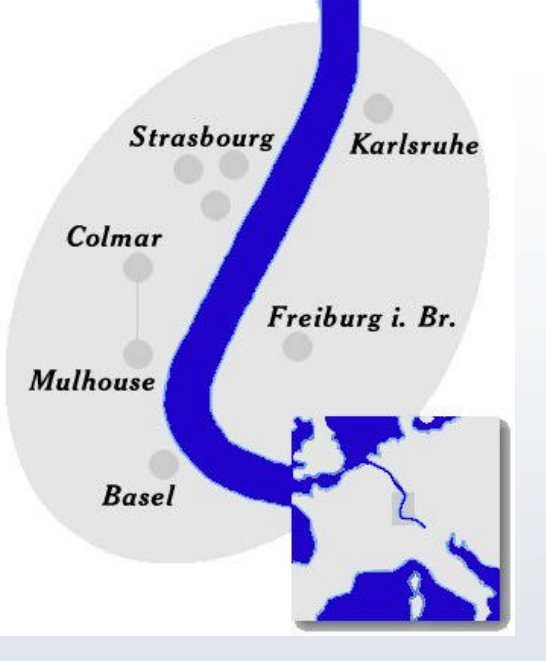

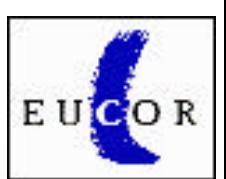

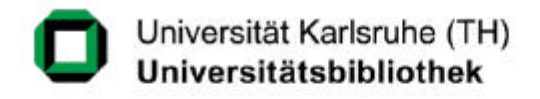

- **Februar Sondersammelgebiet 6.23 Vorderer Orient/Nordafrika**
- **Februar VKRP - Rheinland-Pfalz**
- **Juni KVVK - Volltextkatalog**

**Oktober Fernleih-KVK** 

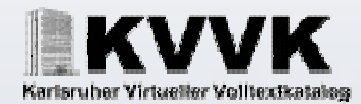

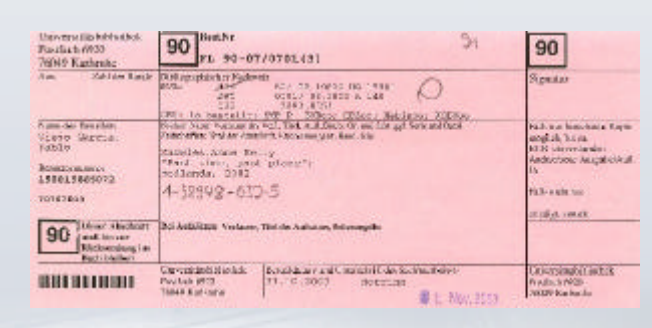

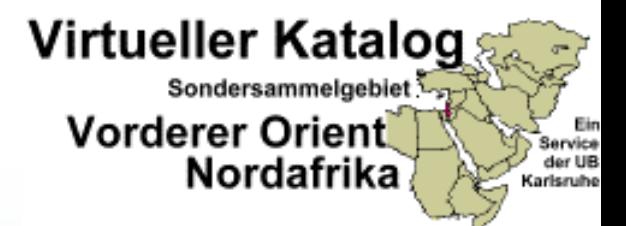

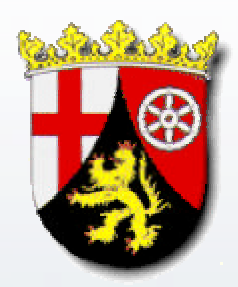

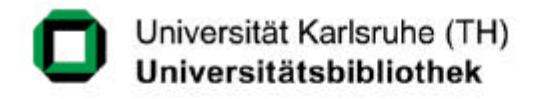

- **März INETBIB-Award**
- **August VBRPexpress VKRP mit Fernleihe**
- **September VKK – Kunstgeschichte**

**Contraction** 

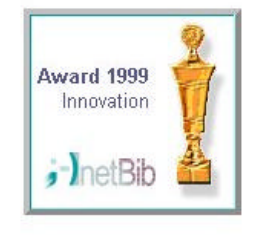

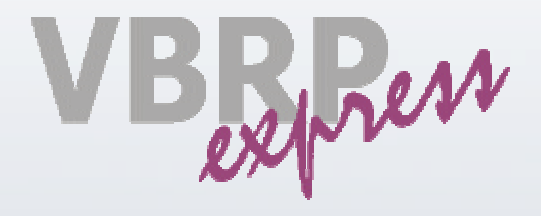

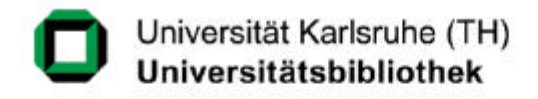

**Februar VK Schweiz (CHVK)**

**Juli VK Bodensee**

**Dezember VK Niederländischer Kulturkreis** 

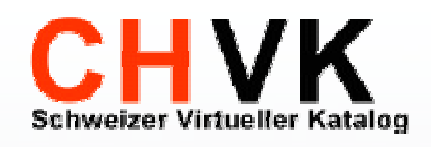

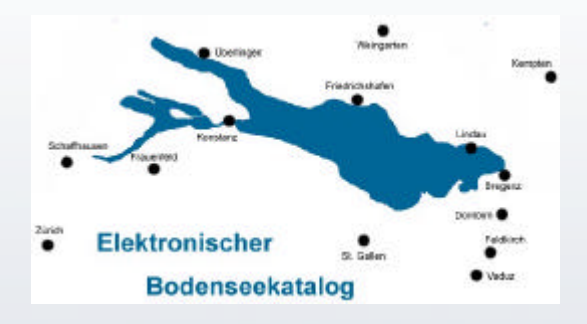

NedGuide Virtuelle Fachbibliothek Niederländischer Kulturkreis

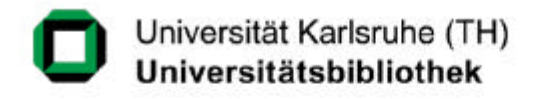

#### **Juli VDL – Virtuelle Deutsche Landesbibliographie**

#### **Virtuelle Deutsche** Landesbibliographie

Meta-Katalog zum Nachweis landeskundlicher Literatur in Deutschland

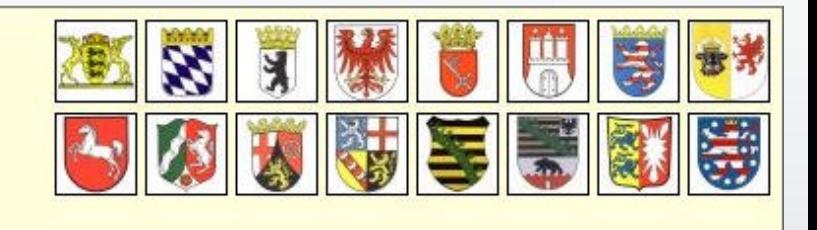

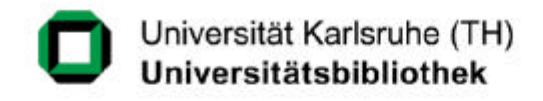

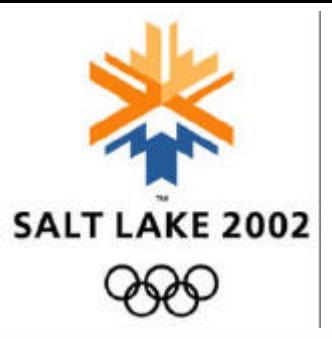

- **März VK Internationale Beziehungen und Länderkunde**
- **Juli Utah's Catalog (Projekt A)**
- **Oktober Utah's Catalog (Projekt B)**

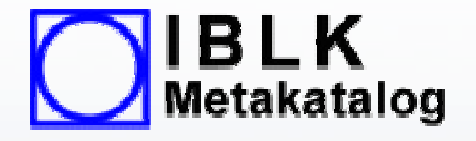

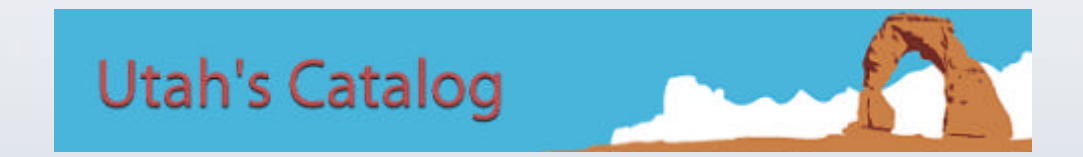

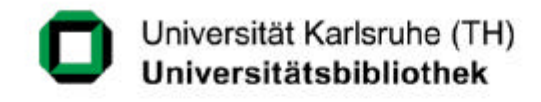

- **Mai SZP – Schweizer Zeitschriftenportal**
- **Juli Utah's Catalog – Public Libraries**

ideas connect

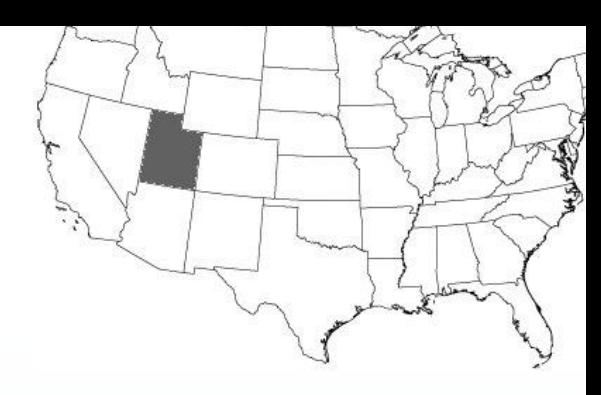

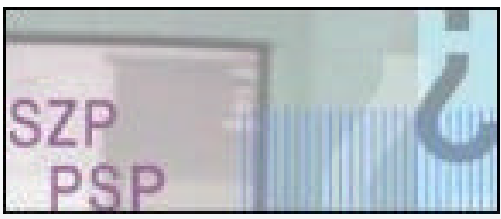

Department of Community and Economic Development **State Library Division** 

**Oktober Null-Treffer-Weiterleitung aus UB OPAC November easyKVK**

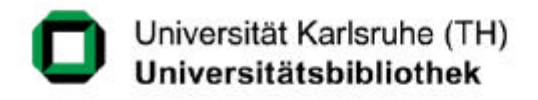

## **easyKVK – Was ist das ?**

#### **Ziel: Vereinfachung des KVK**

- Wunsch: Nur ein Eingabefeld
- Frage: Genügt ein Eingabefeld ?

#### **Analyse**

- Suchverhalten beim KVK
- Entwicklung bei WebOPACs

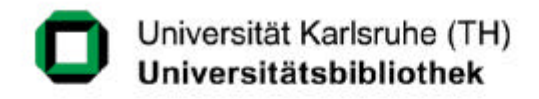

## **Analyse des Suchverhaltens beim KVK**

#### **Anfrageauswertung von ca. 1 Million Anfragen**

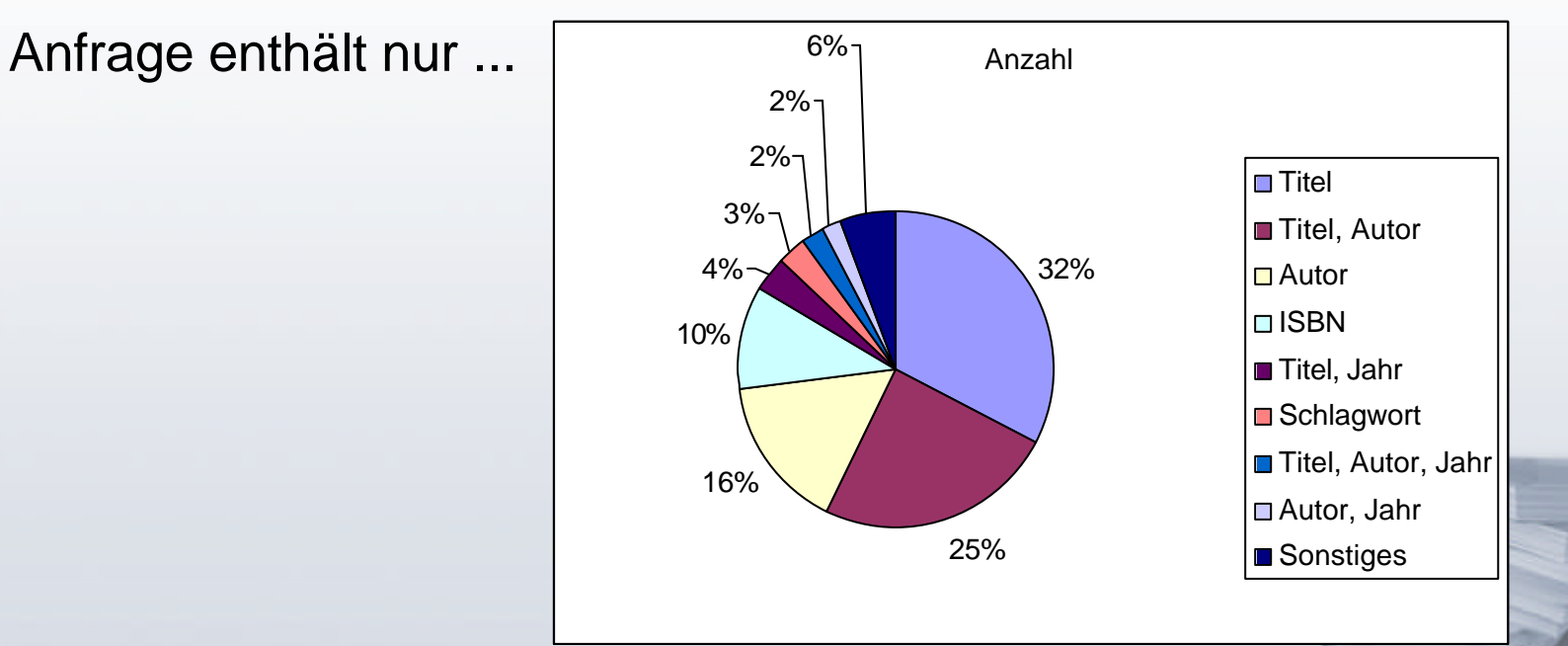

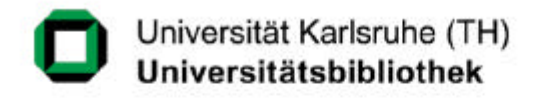

## **Analyseergebnis I**

#### **Titel, Autor, Jahr und ISBN**

• genügen bei 91% aller Anfragen

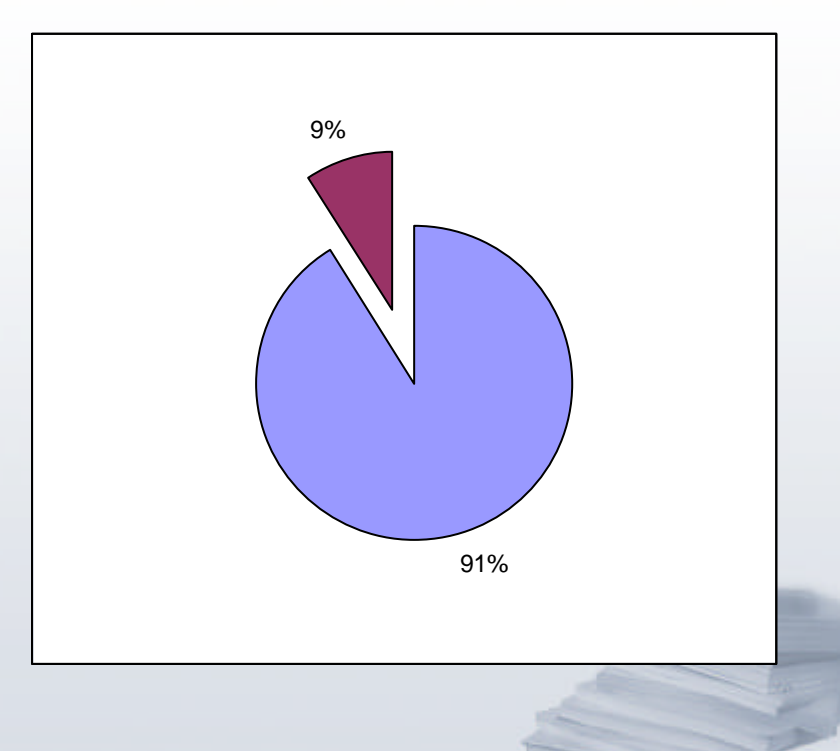

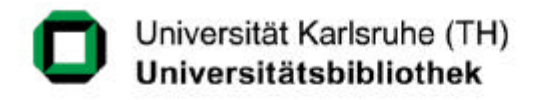

## **Analyseergebnis II**

#### **Schlagwort**

• wird genutzt, wenn auch nur selten

#### **Körperschaft, Verlag, ISSN**

• sind kaum relevant

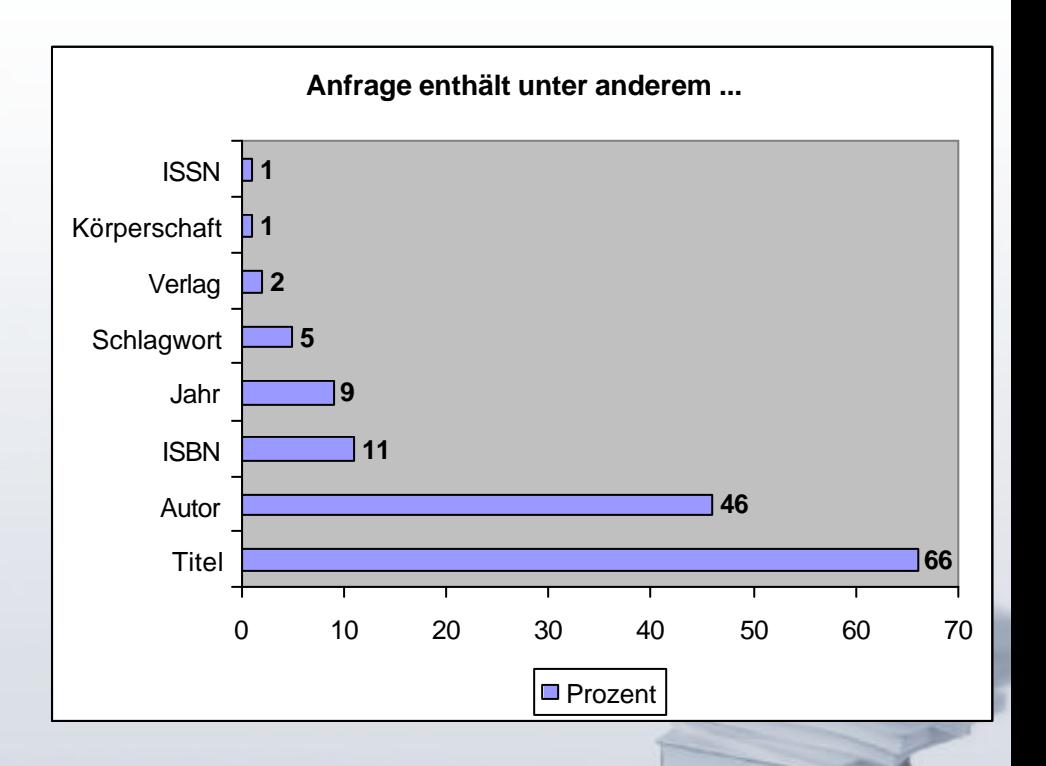

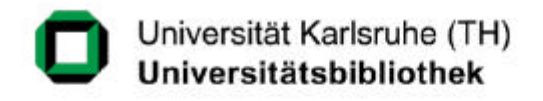

## **Entwicklung bei WebOPACs**

#### **Trend**

• *Weniger ist mehr* – nur ein Eingabefeld

## **Voraussetzung**

• Freitextindex in Katalog-Datenbanken Umfaßt meist nur Titel, Autor, Körperschaft und Schlagwort

#### **Nachteile**

- ISBN-Suche scheitert
- Einschränkung auf Erscheinungsjahr nicht möglich

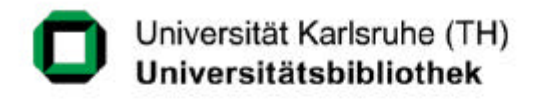

## **easyKVK – a google-like KVK**

#### **easyKVK = intelligente Freitextsuche**

- Ziel: KVK-Suche über ein Eingabefeld bei 95% Abdeckung aller KVK-Anfragen
- Problem: Freitextindex von Zielsystemen enthält nicht alles !
- Lösung: Analyse des Suchtextes Expertensuche über Freitext und Jahr oder Suche nach ISBN / ISSN

#### **Prototyp**

• <http://www.easykvk.de/>

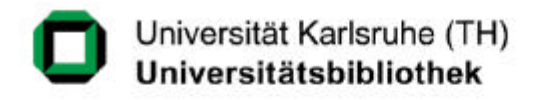

## **easyKVK – Einschränkungen**

#### **Nicht alle Kataloge bieten ein Freitextfeld**

- SWB und BVB nicht im easyKVK verfügbar
- Frage: Genügt Titel statt Freitext ? Sind 50% besser als nichts?

#### **Nicht alle KVK-Attribute können recherchiert werden**

• Verlag fehlt

#### **easyKVK nicht für alle VK-Projekte möglich**

• Besonders kritisch: VKs mit Spezial-Attributen (z.B. VDL)

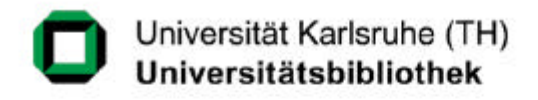

## **Meilensteine I**

#### **Performancesteigerung**

• internes Redesign und Einsatz leistungsfähiger Server

## **Sitzungsverwaltung**

• schonender Umgang mit Ressourcen und Lizenzen

#### **Fernleihe / Fremddatenübernahme**

#### **Mehrsprachigkeit**

• Beispiel: **VKK** ist viersprachig

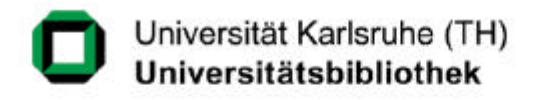

## **Meilensteine II**

#### **Beliebige Suchattribute**

**Beispiel VDL** 

#### **Besserer Service für Projektpartner**

- Statistiken, z.B. CHVK und SZP
- Externe Layoutgestaltung, z.B. Utah's Catalog / Header / Spacer / Foote

#### **Fehlerprotokoll**

• KVK erkennt selbstständig Fehler

## **easyKVK**

• Übernahme der Idee für UB OPAC in erweiterter Form

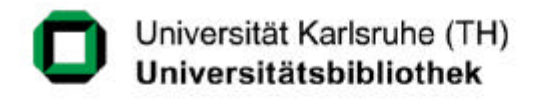

## **Stolpersteine**

## **Angst der Verbünde vor Überlastung**

• heute gute Kooperation (dank Sitzungsverwaltung)

## **KVK als Konkurrenzprodukt**

• dennoch gute Kooperation mit Industriepartnern Beispiel: KVK nutzt internes Suchinterface von SISIS

#### **VLB bzw. buchhandel.de**

• KVK als B2B-Anwendung (Konkurrenz zur CD-ROM)

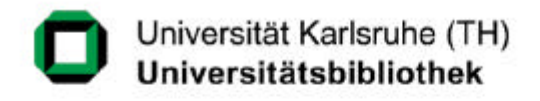

## **Ausblick – wir sind noch unterwegs**

#### **easyKVK für alle VK-Projekte?**

• Hilfreich wäre ein intelligenter Freitextindex in WebOPACs

## **Ausbau des Fernleih-KVK?**

• Anfrage aus der Schweiz liegt vor

#### **Neue Virtuelle Kataloge**

• VThK – Virtueller Katalog Theologie und Kirche

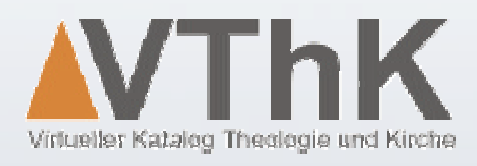

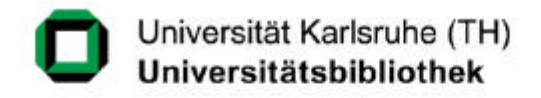

## **Ein Dankeschön an**

#### die Nutzerinnen und Nutzer des KVK

#### die VK-Projektverantwortlichen

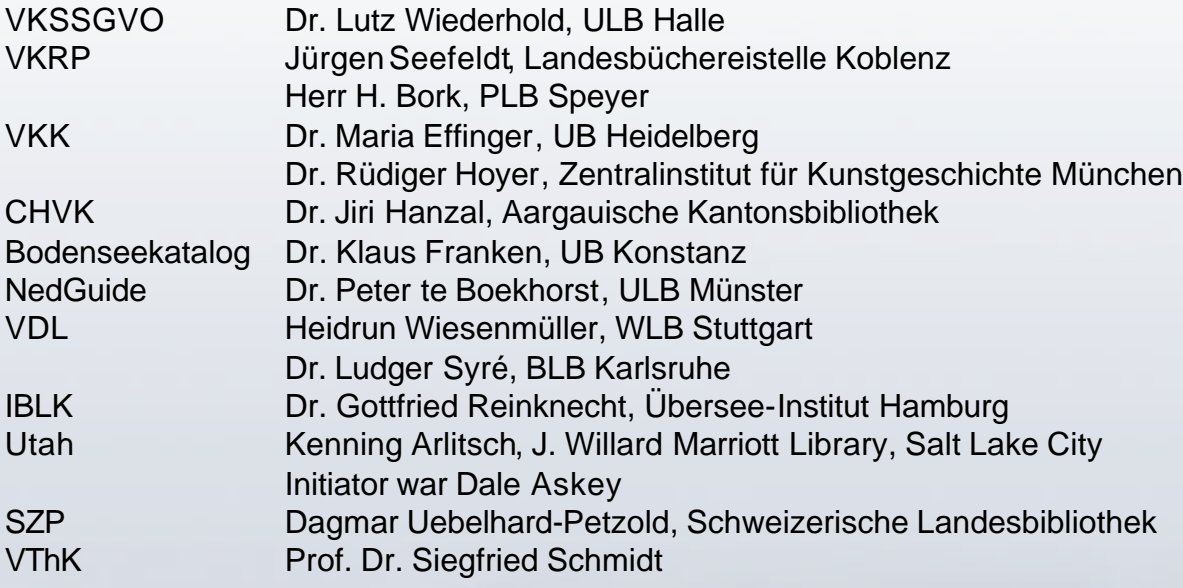

2